# Adobe Photoshop 2022 (Version 23.1.1) Incl Product Key Free For Windows

[Download](http://find24hs.com/QWRvYmUgUGhvdG9zaG9wIDIwMjIgKFZlcnNpb24gMjMuMS4xKQQWR.mueller/leprosy.ZG93bmxvYWR8RnMxTnpVd2VYeDhNVFkxTmprNE1UVXdOSHg4TWpVNU1IeDhLRTBwSUZkdmNtUndjbVZ6Y3lCYldFMU1VbEJESUZZeUlGQkVSbDA/multiplex.snipping.sforzo.soonest)

### **Adobe Photoshop 2022 (Version 23.1.1) Crack + (Updated 2022)**

Product Link Adobe Photoshop Express is the newest addition to the Photoshop lineup. It is basically a free version of the Photoshop paid version with a limited feature set. It's restricted to only allowing you to edit four to 10 photos at a time. It also comes with many stock photography photos and online tutorials that enable you to learn how to use Photoshop Express, an online editing program, or even to upload a photo from your camera roll. Product Link Photoshop Express is a free photo editing app created by Adobe. It uses the same features found in Adobe Photoshop but has a limited version. Photoshop Express is a community app, meaning that it can only be used by people who are already members of the Adobe Lightroom. This app is built on the Adobe mobile platform and uses a simplified user interface compared to the typical desktop app for Photoshop and the mobile app for Lightroom. Product Link Processing The first thing that you will notice about the interface of the Photoshop is the similarities with Lightroom. Elements makes the menus a bit simpler. The menus are found on the left side and the buttons are on the right. The file menu has a few modifications. For example, the Open (or File) function is combined with the Photo menu options so that you can now move between them with one simple button. In the Photo menu, there are various menus where you can drag and drop an image. The Toolbox can be accessed by clicking on the left side options button, which will take you to the menus on the right side. The Line tool is found under the Pen tool. If you want to use this tool, you need to type it in the menu bar; the choice is not found anywhere in the Toolbox. This program is compatible with a laptop, a tablet, a smartphone, and a desktop, and the data that you save is compatible with all these devices as well. Adobe Photoshop Alternatives There are many competing programs that are similar to Photoshop; however, Photoshop is arguably the most popular of the "big three" (others are Adobe Lightroom and CorelDRAW). A couple of the best alternatives are listed here. Some of these alternatives have features that make them great options for photographers. PhotoForge: This program is a new alternative that only uses the advanced functions that are found in Photoshop. This is great for advanced users

#### **Adobe Photoshop 2022 (Version 23.1.1) Free**

It is affordable and reliable software and can be used online. As a photographer, graphic designer, graphic artist, user interface designer, web designer, information architect, illustrator, designer, or fun person, you should learn to use it. After some practice, you will be able to edit anything you can imagine. So let's get started. This post explains: How to learn Adobe Photoshop Elements online What is Adobe Photoshop Elements? What is Photoshop? What is Photoshop Elements? What can you do with Photoshop Elements? What is Photoshop? Sketch, image manipulation, graphic design, web design and print are the top categories for Photoshop. You use Photoshop to edit images, create high-quality new images, or both. You may be using a different software like GIMP, GIMPshop, Paint.NET, or other tools to accomplish some of these tasks, but Photoshop is a professional tool that is very powerful and versatile. It is made by Adobe. Adobe Photoshop is the industry standard of the graphic arts. Photographers, graphic designers, web designers, forum editors, Discord emoji creators and meme-makers all use Photoshop. It is used for editing photographs, printing onto paper, designing flyers, images and more. Adobe Photoshop is available for desktop and mobile. It can be installed on Windows, macOS, Android, and iOS. The basic Photoshop Elements is free to use for personal and commercial use but costs money for upgrades and additional functionality. If you are not a photographer, creative person or just want to learn basic graphic design, it is not a good choice. Photoshop is much more powerful than Photoshop Elements. This post is not about sketching with new tools, designing a flyer with new shapes, and more. This post explains the features of Photoshop and Photoshop Elements. It guides you to find the right software for you and your project. This post is not about fixing your image, applying effects, creating designs, or web design. It is a how-to guide on photography and graphic design. There are free online resources like Practice Image schools that offer photography lessons and Photoshop tutorials for beginners. If you want more, check the Photoshop tutorials list and the different categories for Photoshop tutorials. What is Photoshop? Adobe Photoshop is an image editing software used to edit images, 388ed7b0c7

## **Adobe Photoshop 2022 (Version 23.1.1) Product Key**

1. Field of the Invention This invention relates generally to computer systems and more particularly to a method and apparatus for providing electrical shielding for an AC power plug. 2. Description of the Related Art In a typical AC outlet, AC mains voltages are input through a wall socket into an outlet receptacle. Each prong of the outlet receptacle has some electrical resistance. However, the prongs are typically spaced at a very short distance, providing only very little resistance. Therefore, the voltages applied to the prongs can vary at the outlet receptacle, causing one of the prongs to be at a higher voltage than another prong. For instance, a receptacle with two prongs will have a cathode on one side of the centerline and an anode on the other side of the centerline, with the centerline being between the cathode and the anode. In some plug configurations, a filter capacitor is coupled between the two prongs, removing the power (i.e., voltage) at the centerline. In such configurations, the centerline is the cathode and the ground is the anode. This leads to the potential for the centerline to have a lower voltage than the anode. When different outlets are connected to a power source, this imbalance in voltages can cause a problem known as "mains voltage imbalance," or "safety hazard." Mains voltage imbalance results from the current flowing from cathode to anode in a vertical direction, opposite that of the flow of current in a horizontal direction. For instance, some plugs have a second "spacer" or "spark plug" prong that is connected to a ground. When the power is turned on, the ground and the power prong are at different voltages. The difference in voltages is manifested as a small spark that can start a fire. This effect is called ground shock. In order to reduce the chance of a fire and to create a more uniform mains voltage, mains voltage imbalance limits are commonly included in a new electrical receptacle. Mains voltage imbalance limits are intended to have voltage imbalances in the range of 500 milliVolts (mV) or less. In the past, mains voltage imbalance limits have been incorporated into a new outlet by adding components to the electrical receptacle to effectively remove the imbalances. The added components can include a fuse, spark suppression, or an electronic phase control circuit. However

#### **What's New in the Adobe Photoshop 2022 (Version 23.1.1)?**

Another Look At the Latest Friday the 13th Film There's a reason why they call it Friday the 13th, because that's how many times we've reviewed it here on Bloody-Disgusting. But a new iteration of the Jason Voorhees franchise is definitely worth another look. Has Tino really succeeded in turning the franchise from a slasher staple into a horror outing? I'm not entirely sure about that, but I can say for sure that Jason is very much back with a vengeance in Friday the 13th: A New Beginning, the latest in the long-running series. But before I dive into the film itself, I'd like to take a brief moment to appreciate some of the things that have happened to the Friday the 13th franchise. This is a franchise that has been brought back to life more than once in the past 25 years, and it's always been a part of the horror genre. That's a pretty impressive feat. The first Friday the 13th movie was released in 1980, and at the time, it was extremely ambitious in its approach. There were supposedly seven people that Jason was after, and they were trying to solve the mystery as they went. It was a gritty film that tackled issues like religion, politics, and even nuclear war. In fact, the film was even being shot during the Iranian hostage crisis at the time. But despite the impending doom that threatened our world, the film was surprisingly successful, and by the time 1989 rolled around, the franchise was bigger than ever. When the original film came out, Friday the 13th was a regular Friday night slasher hit, and more than a decade later, there was a Friday the 13th film that brought Jason back into the mix with Freddy vs. Jason. But there was a brief period of time between those two movies that resulted in the Friday the 13th franchise taking a short hiatus. They were in the years leading up to the 1980s, and in 1995, the movie Friday the 13th Part 5 hit theaters. It was essentially a reboot of sorts as it moved the action back to the '70s. But since the franchise never really went anywhere after Part 5, the Jason movies weren't back until 2004, when A New Beginning hit theaters. That movie was a reboot of its own, as it took Jason from the '70s back to the present. And since this iteration of Friday the 13th took place in the modern age, the

# **System Requirements:**

Please note: The Winter 2018 Update has been released. More info on Season 8: Minimum Requires a 64-bit operating system Requires at least 2 GB of RAM requires at least 2 GB of RAM Requires DirectX 9.0c or higher Note: Microsoft Silverlight 8 (download) Display Requirements: Requires a display with a minimum resolution of 800x600 Requires a display with a minimum refresh rate of 60 Hz operating system with

Related links:

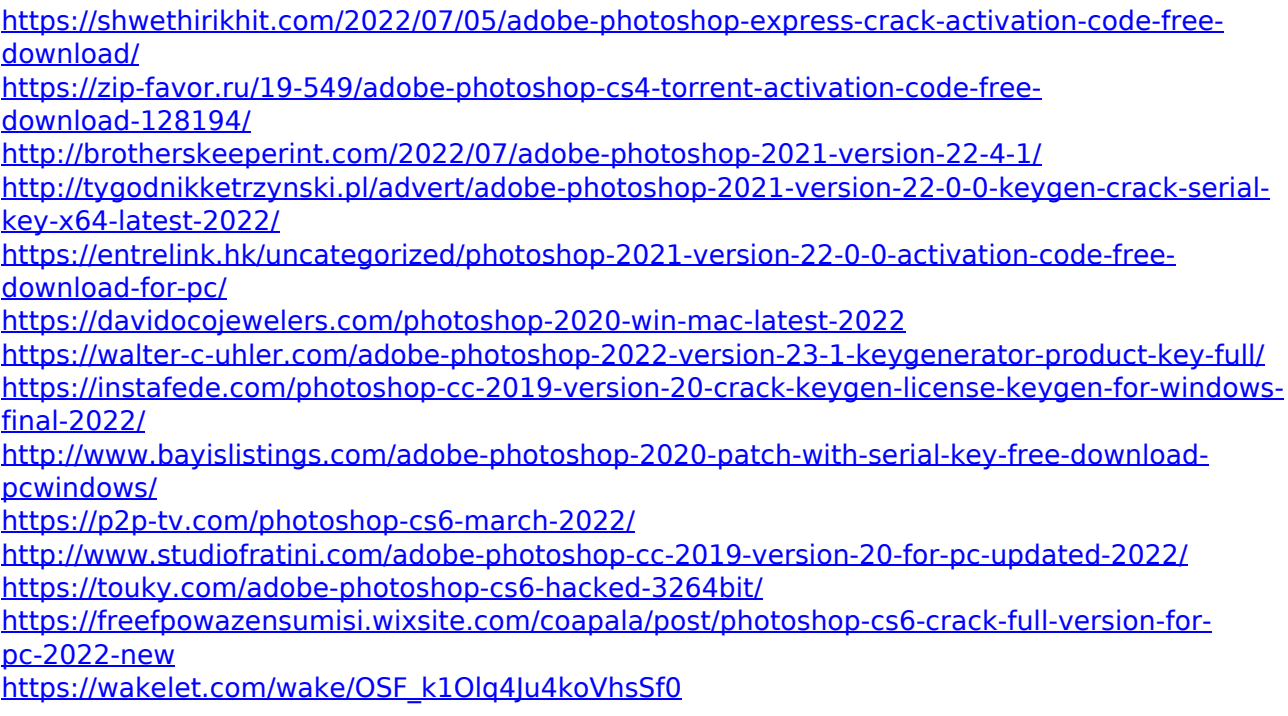

<http://www.kenyasdgscaucus.org/?p=10901>

[https://noobkit.com/adobe-photoshop-cc-2018-version-19-crack-full-version-download-for](https://noobkit.com/adobe-photoshop-cc-2018-version-19-crack-full-version-download-for-windows-2022/)[windows-2022/](https://noobkit.com/adobe-photoshop-cc-2018-version-19-crack-full-version-download-for-windows-2022/) <https://yourtripboy.com/adobe-photoshop-cc-mem-patch-license-keygen-download-latest/> [https://trello.com/c/PsabgcIN/62-photoshop-cc-2015-version-16-mem-patch-product-key-free-pc](https://trello.com/c/PsabgcIN/62-photoshop-cc-2015-version-16-mem-patch-product-key-free-pc-windows)[windows](https://trello.com/c/PsabgcIN/62-photoshop-cc-2015-version-16-mem-patch-product-key-free-pc-windows) [http://getpress.hu/blog/adobe-photoshop-2021-version-22-4-2-nulled-serial-key-free](http://getpress.hu/blog/adobe-photoshop-2021-version-22-4-2-nulled-serial-key-free-latest-2022/)[latest-2022/](http://getpress.hu/blog/adobe-photoshop-2021-version-22-4-2-nulled-serial-key-free-latest-2022/) <https://www.hhlacademy.com/advert/adobe-photoshop-express-key-generator/> [https://patroll.cl/wp-content/uploads/2022/07/Adobe\\_Photoshop\\_CS3.pdf](https://patroll.cl/wp-content/uploads/2022/07/Adobe_Photoshop_CS3.pdf) [http://destsasou.yolasite.com/resources/Adobe-Photoshop-2022-Version-2341-Free-Download-](http://destsasou.yolasite.com/resources/Adobe-Photoshop-2022-Version-2341-Free-Download-Latest-2022.pdf)[Latest-2022.pdf](http://destsasou.yolasite.com/resources/Adobe-Photoshop-2022-Version-2341-Free-Download-Latest-2022.pdf) <https://kramart.com/adobe-photoshop-2021-version-22-2-crack-mega-license-keygen-updated/> [https://www.luvncarewindermere.net/adobe-photoshop-2021-version-22-4-1-keygenerator](https://www.luvncarewindermere.net/adobe-photoshop-2021-version-22-4-1-keygenerator-keygen-full-version/)[keygen-full-version/](https://www.luvncarewindermere.net/adobe-photoshop-2021-version-22-4-1-keygenerator-keygen-full-version/) [https://roofingbizuniversity.com/wp](https://roofingbizuniversity.com/wp-content/uploads/2022/07/Photoshop_2022_Version_231_License_Key_X64_Latest_2022.pdf)[content/uploads/2022/07/Photoshop\\_2022\\_Version\\_231\\_License\\_Key\\_X64\\_Latest\\_2022.pdf](https://roofingbizuniversity.com/wp-content/uploads/2022/07/Photoshop_2022_Version_231_License_Key_X64_Latest_2022.pdf) [https://www.spasvseyarusi.ru/advert/photoshop-2020-version-21-keygenerator-with-full-keygen](https://www.spasvseyarusi.ru/advert/photoshop-2020-version-21-keygenerator-with-full-keygen-download-final-2022/)[download-final-2022/](https://www.spasvseyarusi.ru/advert/photoshop-2020-version-21-keygenerator-with-full-keygen-download-final-2022/) <https://fitnessclub.boutique/photoshop-2022-version-23-1-1-install-crack/> <http://jaxskateclub.org/?p=24083> <https://westghostproductions.com/wp-content/uploads/2022/07/jamawen.pdf> <http://turismoaccesiblepr.org/?p=8890>